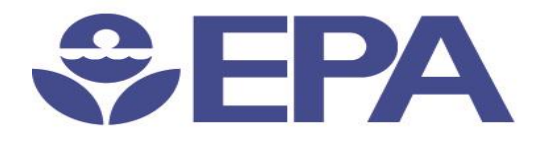

# Environmental Dataset **Gateway** Search and Discover 101

1

Presented by:

**Ana Greene, EDG Program Manager, EPA, OEI**

**Catherine Harness, Innovate! Inc.**

January 2016

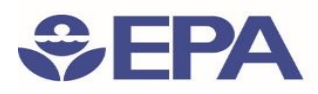

# Search and Discover 101: *Introduction*

- Finding Information at the EDG
	- Homepage Walk Through
		- Login
		- How to Access EPA Resources from the Homepage
		- Beyond metadata at the EDG
	- Advanced Search
	- Search Results Explained
	- Browsing Metadata at the EDG
- Finding Additional Information on using the EDG
	- About and Resource Page Walk Through
	- Help pages

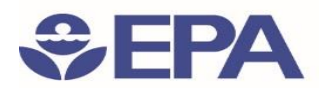

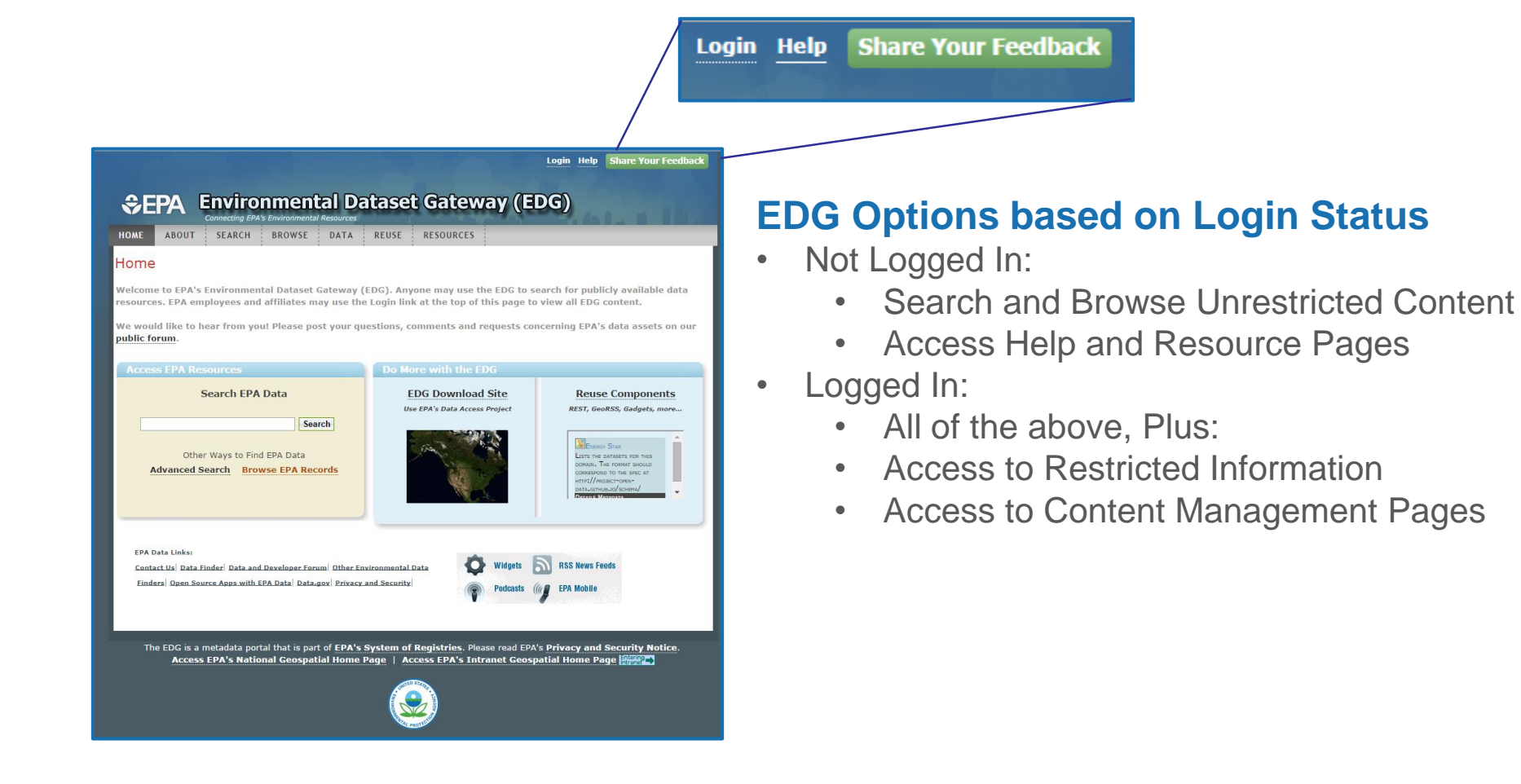

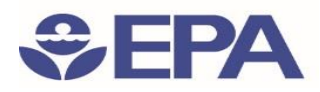

#### How to Access EPA Resources from the Homepage

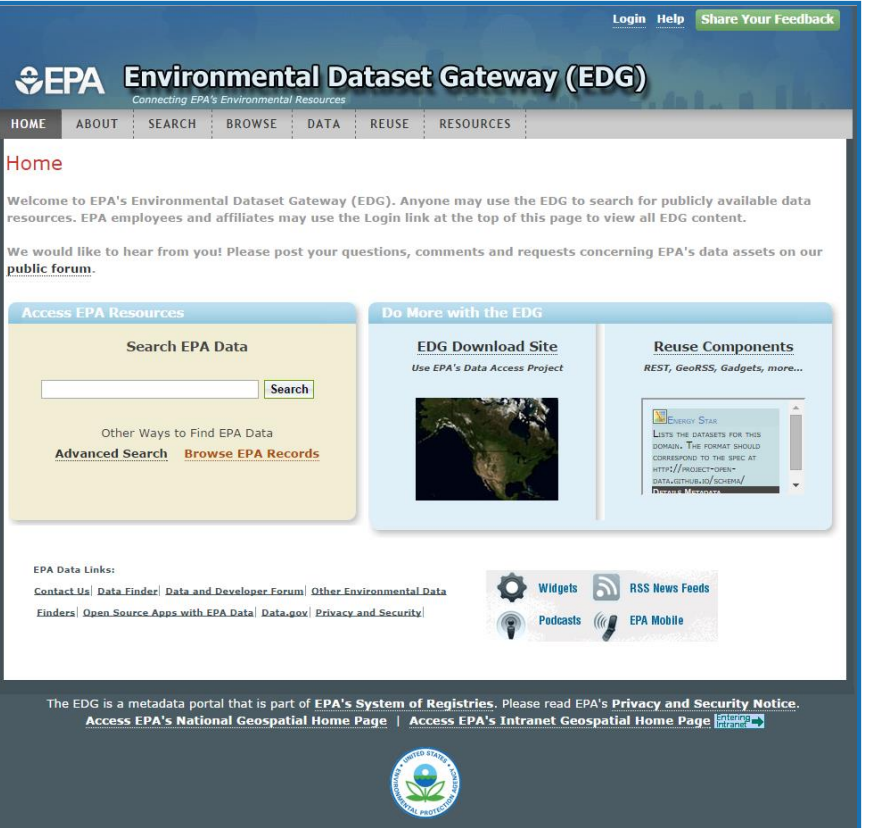

#### Basic Search

Simply enter a search term keyword in the field directly on the homepage

#### Advanced Search

- Accessed from either the Search tab or by clicking the Advanced Search link under the Basic Search
- enables you to narrow search results by selecting additional filters.

#### Browse

- Accessed from either the Browse tab or by clicking the Browse EPA Records link under Basic Search.
- lists a hierarchical structure of categories
- users can view the resources associated with those categories

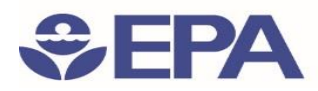

#### Beyond Metadata at the EDG: Download Locations

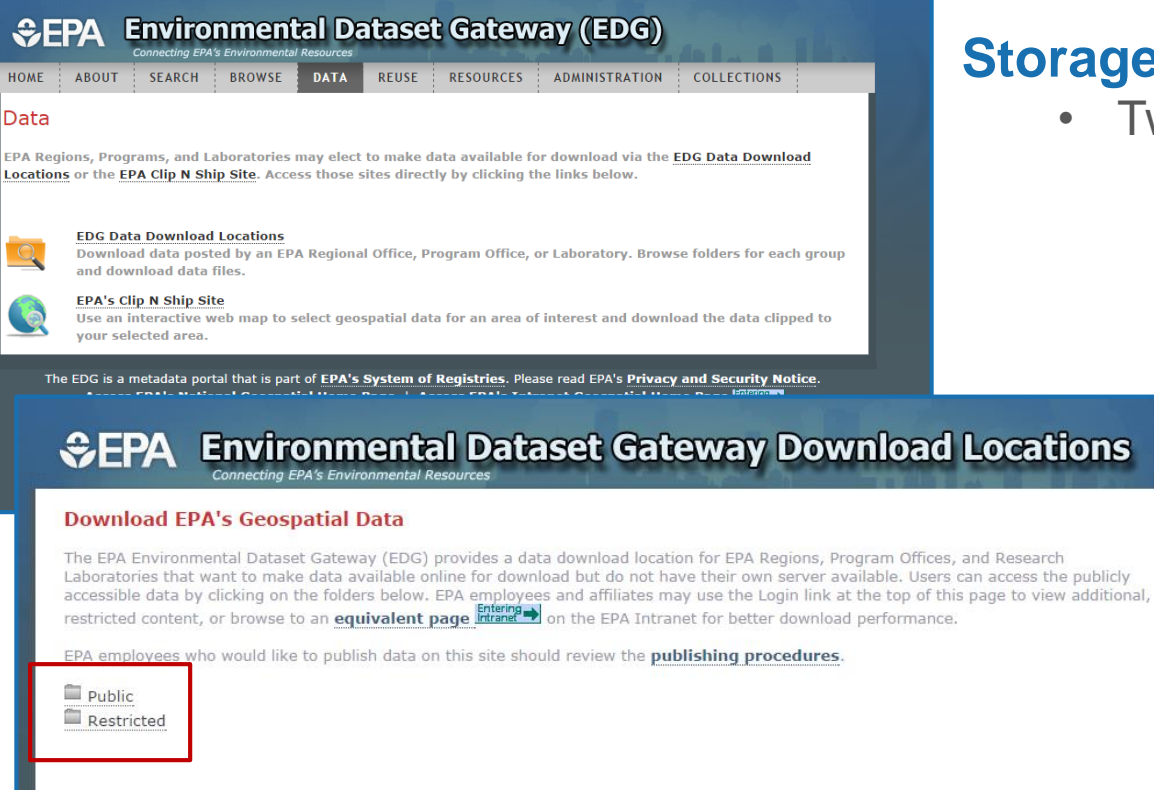

#### **Storage locations**

- Two locations are available**:** 
	- **Public:**
		- location accessible to any user
	- **Restricted:**
		- location only accessible to users with an EDG login.

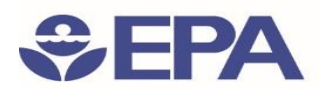

#### Beyond Metadata at the EDG: Clip N Ship Application

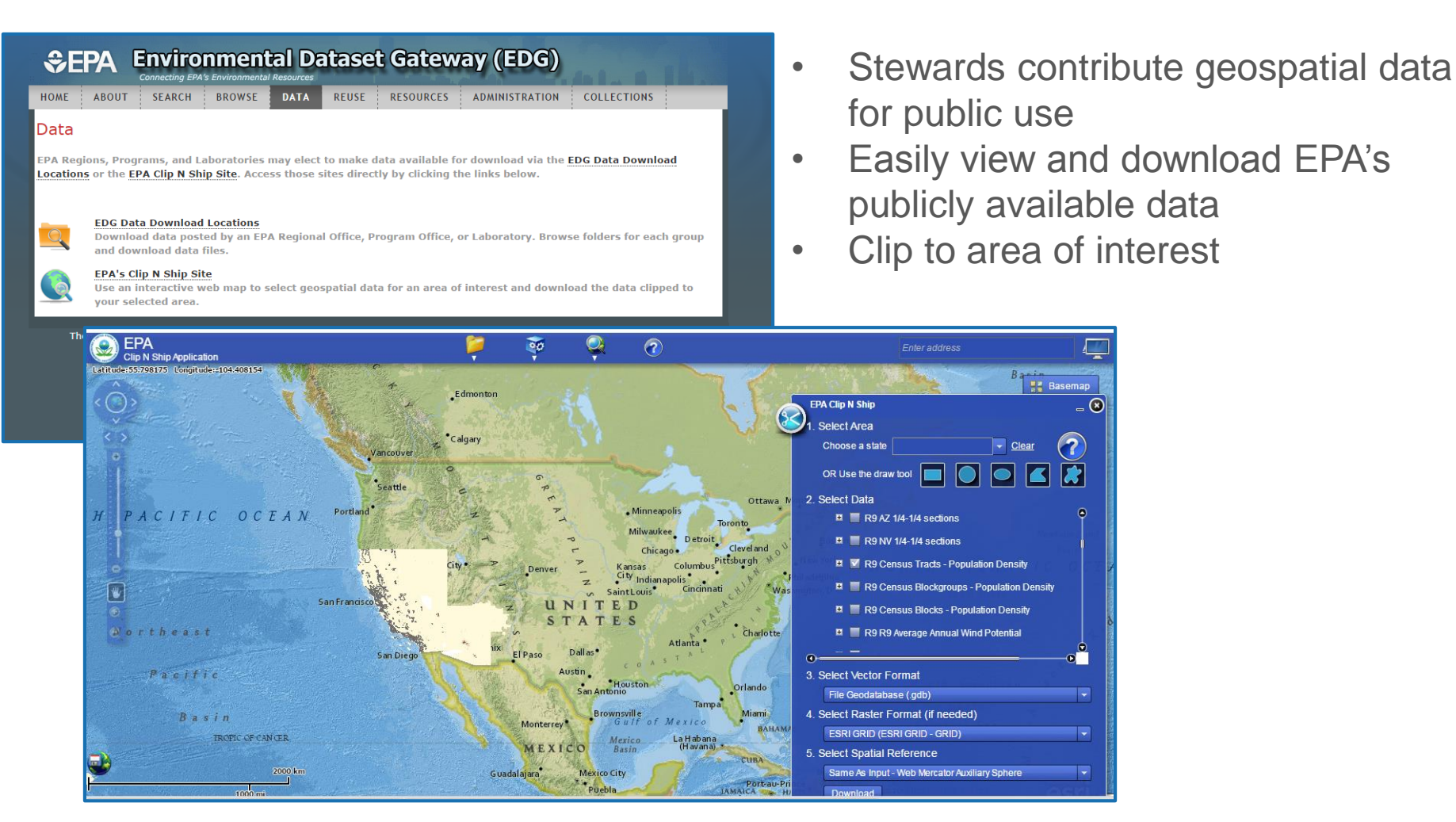

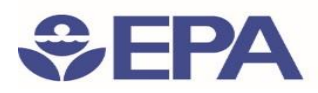

#### Beyond Metadata at the EDG: Reuse Components

EDG contains 3 tools that allow application developers to reuse EDG content:

- **EDG Rest Interface**
	- Output catalog content into a new web page
- **EDG Search Widget**
	- Embed a simple search tool into a web page
- **EDG CS-W Interface**
	- Allows users to query the EDG catalog using the CS-W Specification

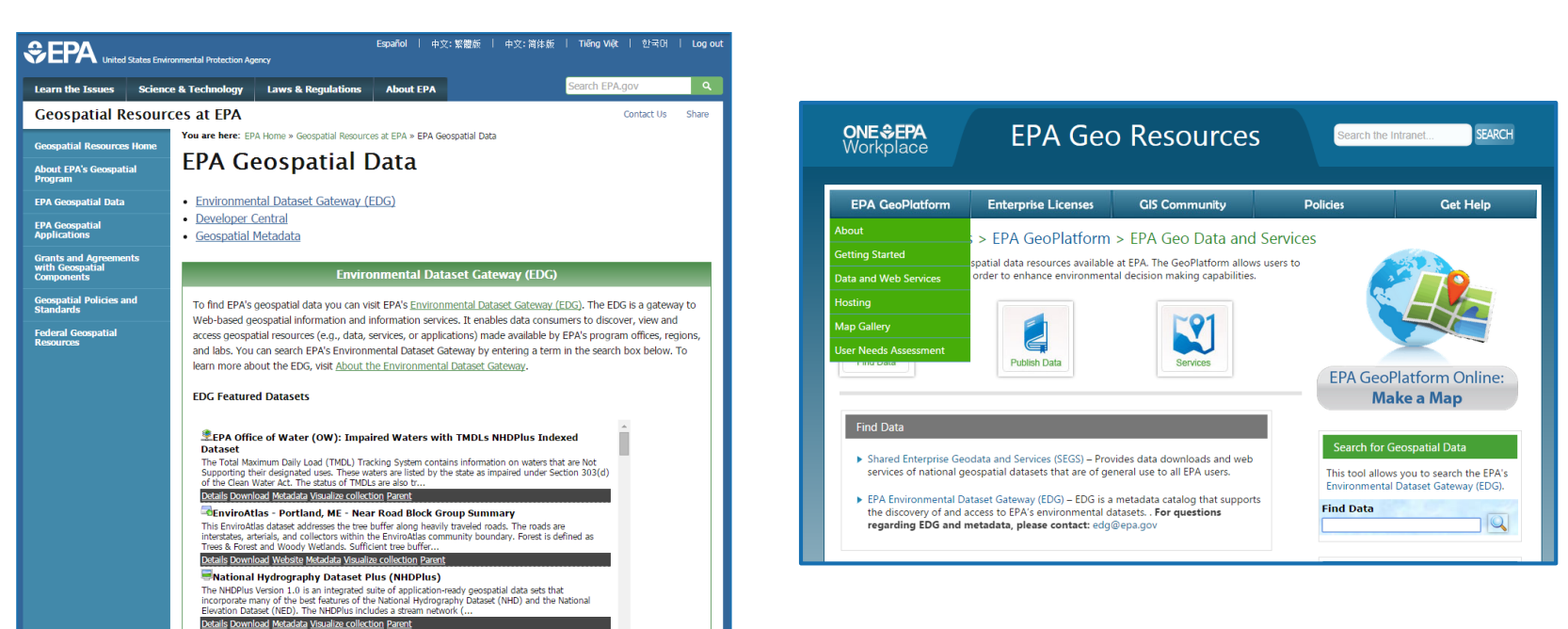

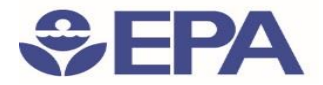

DEMO

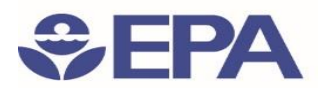

### Search and Discover 101: *Important URLS*

• Using Lucene Search Text Queries: [https://edg.epa.gov/metadata/webhelp/en/gptlv10/index.html#/Using\\_Lucen](mailto:edg@epa.gov)

e\_Search\_Text\_Queries/00t000000004000000/

• EDG about page:

[https://edg.epa.gov/metadata/catalog/content/about.page#](mailto:edg@epa.gov)

• EDG Reuse Document:

[https://edg.epa.gov/metadata/webhelp/en/gptlv10/inno/EDG\\_Reuse.pdf](mailto:edg@epa.gov)

• Questions/Help, email: [edg@epa.gov](mailto:edg@epa.gov)

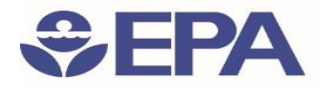

## Questions?

Ana Greene EDG Program Manager

Greene.Ana@epa.gov